## **Rational Acoustics Smaart V7211 Win Mac OSXtorrent ##TOP##**

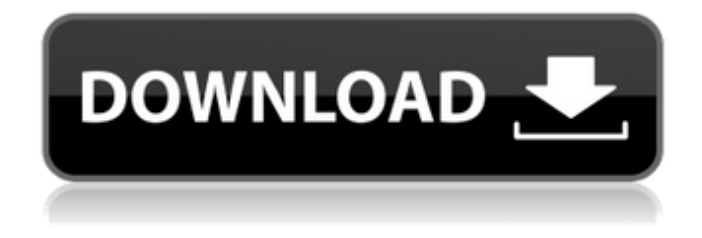

after viewing the frequency content of the audio data, the end result becomes the sound pressure level in the audio track. the application enables you to see how this signal changes in the presence of acoustic reflected energy, i.e. reverberation. the frequency content of the audio track can be displayed in addition to time-domain and amplitude-domain representations. this version of smaart has been refreshed to be more intuitive and display highly improved control over the analysis options. an analysis workspace has been designed that is based on two rigid constraints. first, the workspace is based on an open and easily configurable interface. second, the interface should be able to display the frequency content of a given audio sample in an array of different styles and configuration to suit any display, or to specifically, for example, analyze speech. this approach has allowed smaart to make use of the most efficient available display rendering techniques which have not previously been possible. the smaart interface is designed to allow users to quickly and efficiently interact with the data and analyze the audio content. the dsp based audication, which is included in smaart di, can really provide some bang for your buck. audication applies dsp techniques to clean up noisy or distorted audio recordings, resulting in cleaner audio files that, when uploaded to or

transferred to cd, mp3, dvd or networked drive can be played on any audio player. the audication processing is applied as needed when transferring data, for example a cd to mp3, or adjusting the transfer rate of a broadband internet transfer, or live, before the data is transmitted to a streaming audio server.

## **Rational Acoustics Smaart V7211 Win Mac OSXtorrent**

di comes equipped with two spectrographs: fast, precision fourier from smaart dis for quick, precise measurements and clarity for detailed analysis. di also includes a powerful visualizer that allows you to visualize your captured audio data as you edit and create it. the visualizer features include the ability to change the spectrograph color, adjust the visualization area, control both data point types, and spectrogram frequency and time settings. di comes equipped with various display styles, including full, half, and quarter spectrograph sizes, as well as a frequency and time raster. the display styles can all be independently adjusted to the size and color preferences of the user and are easy to switch between. using these drivers, you can fully control your analog and digital signal path in real time. by using the provided operator or control menus, you can control, listen to, and monitor multiple signals and mixers simultaneously, whether it's from a usb interface, sound devices' moxa modular console, or custom-built interfaces. all audio instruments are controlled from a single, menu-driven interface, offering a simplified setup and control user interface for dynamic and large control setups. the rf and linear control pages offer a wide range of switches, faders, sliders and buttons for all input and output features, while the instrument control tab lets you monitor and control the frequency response of any instrument connected to the system. the control tab is connected to the modules window, displaying information about each module, including a graphical control interface which allows you to control each module. 5ec8ef588b

[https://baitjadati.com/wp-](https://baitjadati.com/wp-content/uploads/2022/11/Erio_Connection_Usb_Modem_Direct_Driverepub.pdf)

[content/uploads/2022/11/Erio\\_Connection\\_Usb\\_Modem\\_Direct\\_Driverepub.pdf](https://baitjadati.com/wp-content/uploads/2022/11/Erio_Connection_Usb_Modem_Direct_Driverepub.pdf) <https://www.riobrasilword.com/2022/11/20/3dmgame-gta-v-crack-697-install/> <https://epochbazar.com/wp-content/uploads/2022/11/RemoveWAT229mediafirezip.pdf> <https://ciagadgets.com/2022/11/20/kl-10-malayalam-movie-full-205-work/> <https://malekrealty.org/omsi-2-add-on-hamburger-buspaket-torrent-best-download-pc/> <http://songskriti.com/chak-de-india-full-movie-1080p-download-fix/>

<https://lannews.net/advert/starless-episode-1-uncensored/> [https://lovelyonadime.com/circuits-and-systems-by-km-soni-pdf-high-quality/circuits-and-systems-by](https://lovelyonadime.com/circuits-and-systems-by-km-soni-pdf-high-quality/circuits-and-systems-by-km-soni-pdf-high-quality/)[km-soni-pdf-high-quality/](https://lovelyonadime.com/circuits-and-systems-by-km-soni-pdf-high-quality/circuits-and-systems-by-km-soni-pdf-high-quality/) [http://www.reiten-scheickgut.at/wp](http://www.reiten-scheickgut.at/wp-content/uploads/2022/11/chello_divas_gujarati_movie_1080p_bluray_x264.pdf)[content/uploads/2022/11/chello\\_divas\\_gujarati\\_movie\\_1080p\\_bluray\\_x264.pdf](http://www.reiten-scheickgut.at/wp-content/uploads/2022/11/chello_divas_gujarati_movie_1080p_bluray_x264.pdf) <http://www.studiofratini.com/ranjangaon-midc-company-list-pdfl/> <https://teenmemorywall.com/wp-content/uploads/2022/11/aishen.pdf> <https://lacomfortair.com/one-piece-pixxx-rar/> <https://unoticket.com/wp-content/uploads/2022/11/yanlau.pdf> [https://www.masiga.it/wp-content/uploads/2022/11/AutoCAD\\_LT\\_2016\\_Crack.pdf](https://www.masiga.it/wp-content/uploads/2022/11/AutoCAD_LT_2016_Crack.pdf) <https://www.mjeeb.com/onyx-tree-storm-for-3ds-max-2013-download-hot-torrent/> [https://www.joblyjobs.com/wp](https://www.joblyjobs.com/wp-content/uploads/2022/11/Dil_Bechara_Pyaar_Ka_Maara_Hindi_Movie_720p.pdf)[content/uploads/2022/11/Dil\\_Bechara\\_Pyaar\\_Ka\\_Maara\\_Hindi\\_Movie\\_720p.pdf](https://www.joblyjobs.com/wp-content/uploads/2022/11/Dil_Bechara_Pyaar_Ka_Maara_Hindi_Movie_720p.pdf) [https://virtudojo.com/wp-content/uploads/2022/11/Crack\\_NEW\\_Spss\\_21\\_32\\_Bit.pdf](https://virtudojo.com/wp-content/uploads/2022/11/Crack_NEW_Spss_21_32_Bit.pdf) <https://hgpropertysourcing.com/wp-content/uploads/2022/11/douflyn.pdf> [https://ryhinmobiliaria.co/wp-content/uploads/2022/11/samsat\\_hd\\_50\\_titan\\_software\\_21.pdf](https://ryhinmobiliaria.co/wp-content/uploads/2022/11/samsat_hd_50_titan_software_21.pdf) [https://www.be-art.pl/wp-content/uploads/2022/11/viskon\\_v5\\_cestina.pdf](https://www.be-art.pl/wp-content/uploads/2022/11/viskon_v5_cestina.pdf)